### BIOTIM

#### Exploitation de Gisements Texte-Image en Biodiversité

Éric de la Clergerie [Eric.De\\_La\\_Clergerie@inria.fr](Eric.De_La_Clergerie@inria.fr)

ATOLL/INRIA

Journées PaRISTIC Labri, 21-23 Novembre 2005

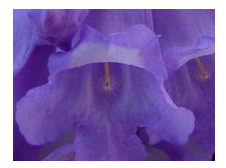

<span id="page-0-0"></span>4 **D F** 

 $\equiv$   $\Omega$ 

 $\equiv$   $\rightarrow$ 

#### BIOTIM

ACI Masses de Données (2003 - 2006)

Objectifs :

- Analyse et structuration de masses de textes et de masses d'images
- Acquisition d'une surcouche sémantique commune pour l'intégration entre modalités
- Interrogations pluri-modales exploitant les complémentarités entre textes et images
- **Participants** 
	- Imedia (INRIA) [Coordinateur] : traitement des images
	- Atoll (INRIA) : traitement textuel
	- Vertigo (Cedric/CNAM) : BD, passage à l'échelle
	- Équipe Contraintes et Apprentissage (LIFO, Univ. Orléans) : apprentissage
	- Unité Biodival (IRD, Orléans) : Corpus botaniques et expertise
	- UMR Génomique Végétale (INRA, Évry) : Corpus images et expertise

#### Jacaranda mimosaefolia

A. H. GENTRY

#### 2. Jacaranda mimosifolia D. Don

Bot. Reg.: sab. 631 (1822).- Sandwith, Kew Bull. 1963 : 485 (1964).- Gentry, Ann Missouri Bot. Gard. 80 : 803 (1973).

Arbre atteignant au moins 15 m de hauteur et un diamètre de 45 cm; ramilles cylindriques. Feuilles composées bipennées, Jongues de 15-30 cm, ramules cylindriques. retailes composees organises, songues us 15-50 cm,<br>avec 13-31 pennes, chaque penne longue de 5-10 cm avec un rachis ailé et 13-41 folioles sessiles, celles-ci 3-12 x 1-4 mm, étroitement elliptiques, abruptement concoses sessues, cemes-ca 3-12 x 1-4 mm, exconcement empire accomplexious controllers, base cumes, expressed as<br>accommées, base cumée , pairy recées, glabres ou falblement pubérulentes le long

 $\hat{I} \eta \hat{I} or$  execute en panicule terminale ouverte, à ramifications courtement pubérulentes. Galice réduit, largement campanulé, 5-denticulé, Colea de 1 mm, large de 1,5-2 mm, subpoblement au moins le lors du volte de oui est peu visiblement courbé et faiblement élargi vers la base, longue de 3-4 cm. large de 0,7-1,2 cm à l'ouverture du tube, lobes longs de 0,5 cm environ, pubes-cente extérieurement, spécialement vers la base, pubescente intérieurement au niveau de l'insertion des étamines, et éparsement avec de longs trichomes dans le tube. Etaminer didynames, anthères monothèques, seconde thèque cans se rano. *Examines* capynames, annexes monoueques, secondo capital reducts on the petit appendice, chaque theque longe do 2 mm, filets pubsecents sous le milleu, staminode long de 2.2,5 cm, zone moyenne et sommet gla Disque court, pulviné

Capsale orbiculaire comprimée, souvent peu profondément émarginée au.<br>sommet et tronquée à largement mais peu profondément aubourdée basalement<br>ment, longue de 3,2-5,8 cm, large de 3,7-5,5 cm, bran rouge<br>sitre en séchant,

Arbre ornemental très communément cultivé dans les régions subtropicales du Monde ; moins communément cultivé dans les régions tropicales de basse altitude. Originaire du Nord de l'Argentine et de la partie adjacente de Bolivie.

NOM USUEL: Jacaranda

MATERIEL CAMEROUNAIS ETUDIE

Dana 520, Melganga, P. Y.A.

#### 3. Podranea ricasoliana (Tanf.) Sprague

in Thiselton-Dyer, Fl. Cap. 4 (2): 449 (1904).- Gentry, Flora of Equador 7: 122  $11977$ From ricesofene Tanfani, Bull. Soc. Tosc. Ortic. 1887 : 17 (1887).

- Tecome ricasoférie Tanteni, Bull. 800. 1090. Urtil. 1887 : 17<br>- Pandores ricasoférie (Tantani) Balli. Hist. Pl. 10 : 40 (1888)

Plante grimpante ou arbuste sarmenteux. Feuilles composées imparipennées : folioles ordinairement 7-9, sans vrille. ± ovées, obtuses à courtement acuminées, dentées, tronquées à cunées ou un peu atténuées, 2,5-3,8 x 1,5-2 cm, pétiolulées

Inflorescence en panicule terminale. Calice large, cupulaire-campanulé, long de 1.5-2 cm, fortement 5-denté, avec des lobes apiculés, lavandé pille sur le frais. Corolle lavande pile ou rositre avec une tache magenta à la base des

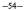

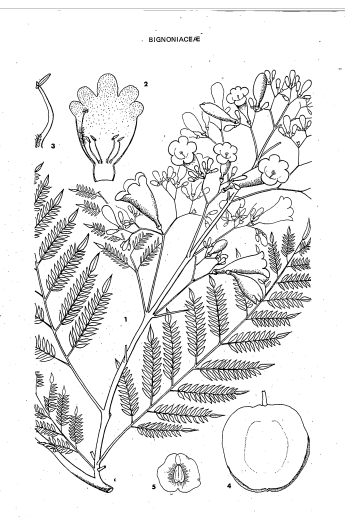

Pt. 17.- Jacaranda mimosifolis D. Don : 1, ramesu fietri x 1/2 ; 2, corolle face interne x 1 ;<br>. 3, étamine x 3 ; 4, fruit x 2/3 ; 5, grainá x 1 (1-3, Dwg 520 ; 4, 5, Audru 3130, Sénégal).  $-55 -$ 

 $OQ$ 

#### 2. Jacaranda mimosifolia D. Don

Bot. Reg.: tab. 631 (1822). - Sandwith, Kew Bull. 1953: 455 (1954). - Gentry, Ann. Missouri Bot. Gard. 60 : 803 (1973).

Arbre atteignant au moins 15 m de hauteur et un diamètre de 45 cm; ramilles cylindriques. Feuilles composées bipennées, longues de 15-30 cm, avec 13-31 pennes, chaque penne longue de 5-10 cm avec un rachis ailé et 13-41 folioles sessiles, celles-ci  $3-12 \times 1-4$  mm, étroitement elliptiques, abruptement acuminées, base cunée, papyracées, glabres ou faiblement pubérulentes le long de la nervure médiane et du bord.

Inflorescence en panicule terminale ouverte, à ramifications courtement pubérulentes. Calice réduit, largement campanulé, 5-denticulé, long de 1 mm, large de 1,5-2 mm, subpubérulent au moins le long du bord. Corolle bleu violacé avec tube blanc intérieurement, tubulaire-campanulée au-dessus d'un col rétréci oui est peu visiblement courbé et faiblement élargi vers la base, longue de 3-4 cm, large de 0.7-1.2 cm à l'ouverture du tube, lobes longs de 0,5 cm environ, pubescente extérieurement, spécialement vers la base, pubescente intérieurement au niveau de l'insertion des étamines, et éparsement avec de longs trichomes dans le tube. Etamines didynames, anthères monothèques, seconde thèque réduite à un très petit appendice, chaque thèque longue de 2 mm, filets pubes-TOTTATIVE CARDO

## Jacaranda mimosaefolia (pictures)

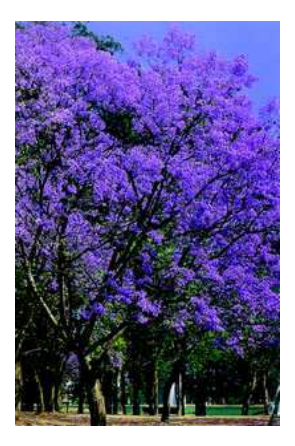

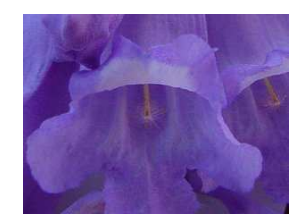

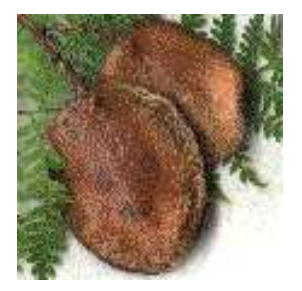

#### Collections de textes et d'images

- Existence de collections couplant images et descriptions textuelles courtes :
	- collections en biodiversité (flores **[BIOTIM]**, faunes, insectes, poissons, oiseaux, . . . )
	- descriptions d'artefacts culturels (fournitures, peintures, . . . )
	- images médicales commentées (echographies, Rayons-X, RMN, . . . )
	- images satellite avec commentaires et/ou accès à des descriptions géographiques (cartes, légendes, . . . )

(□) (包) (로) - 큰 - 990

#### Collections de textes et d'images

- Existence de collections couplant images et descriptions textuelles courtes :
	- collections en biodiversité (flores **[BIOTIM]**, faunes, insectes, poissons, oiseaux, . . . )
	- descriptions d'artefacts culturels (fournitures, peintures, . . . )
	- images médicales commentées (echographies, Rayons-X, RMN, . . . )
	- images satellite avec commentaires et/ou accès à des descriptions géographiques (cartes, légendes, . . . )
- Principales caractéristiques :
	- **·** Images nécessitant interprétations et identifications
	- Descriptions concises et précises, avec un vocabulaire spécialisé la plupart des termes correspondant à des propriétés visuelles
	- identification (d'un taxon) au travers d'un arbre de décision

4 ロ ト 4 伺 ト 4 三 ト 三三一 4 Q Q Q

#### Traiter des collections scientifiques multimodales

- Préservation de connaissances scientifiques (anciennes)
	- ► migration du support papier à électronique, complété par une surcouche sémantique (acquise) pour des accès plus riches. ( Projet Google Library ou BNF Gallica + WEB Sémantique)
	- ▶ connaissances précieuses (biodiversité, usage médical des plantes)

 $\Omega$ 

#### Traiter des collections scientifiques multimodales

- Préservation de connaissances scientifiques (anciennes)
	- ► migration du support papier à électronique, complété par une surcouche sémantique (acquise) pour des accès plus riches. ( Projet Google Library ou BNF Gallica + WEB Sémantique)
	- ▶ connaissances précieuses (biodiversité, usage médical des plantes)
- Ouvrir l'accès à la connaissance (grand public, étudiants, décideurs, ...) au travers d'interfaces de recherche/navigation en texte & image ⇒ réduire la fracture entre images et descriptions spécialisées

 $\Omega$ 

#### Traiter des collections scientifiques multimodales

- Préservation de connaissances scientifiques (anciennes)
	- ► migration du support papier à électronique, complété par une surcouche sémantique (acquise) pour des accès plus riches. ( Projet Google Library ou BNF Gallica + WEB Sémantique)
	- ▶ connaissances précieuses (biodiversité, usage médical des plantes)
- Ouvrir l'accès à la connaissance (grand public, étudiants, décideurs, ...) au travers d'interfaces de recherche/navigation en texte & image ⇒ réduire la fracture entre images et descriptions spécialisées
- Exploiter les connaissances des experts présentes au seinn des descriptions textuelles dans des programmes d'analyse.
	- ► ainsi, analyse automatique d'images satellite ou médicales, experience INRA d'expression de gènes
	- ► toujours plus d'images, attendant d'êtres intelligemment indexées, classifiées, et traitées (Google Earth)

 $B$   $\Omega$ 

**4 ロ ト 4 何 ト 4 三 ト** 

# Traitement textuels : des livres aux bases de connaissances

Flore du "Cameroun" :

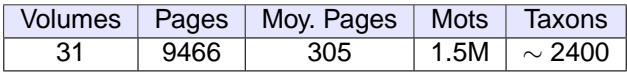

# Traitement textuels : des livres aux bases de connaissances

Flore du "Cameroun" :

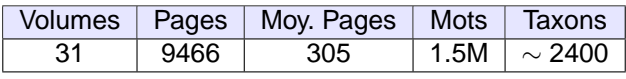

Tâches :

- Préparation des corpus :
- Traitement linguistique préliminaire : traitement morpho-syntaxique
- Extraction de la terminologie : liste des mots simples fréquents et complexes co- occurrents (N de N, N Adj,  $\dots$ )

 $\Rightarrow$  indexation de documents, base d'un thesaurus, lexique

- Acquisition d'une ontologie (lexicale), grâce à l'analyse syntaxique : ⇒ lancéolé (adj) : **forme** de **feuille**
- Fouille de texte : obtenir les propriétés de chaque taxon

Beaucoup d'autres flores à traiter : Sénégal, Nouvelle-Calédonie, Guyane, Polynésie, . . .

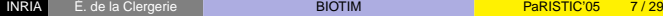

 $\equiv$   $\cap$  Q  $\cap$ 

#### Jacaranda – Texte OCR brut (avec typos)

2. Jacaranda mimosifolía D. Don

Bot. Reg. : tab. 631 (1822). - Sandwith, Kew Bull. 1953 : 455 (1954) Missouri Bot. Gard. 60 ; 803 (1973).

Arbre atteignant au moins 15 m de hauteur et un diamètre de 45 cm ; ramilles cylindriques. Feuilles composées bipennées, longues de 15-30 . . avec 13-31 pennes, chaque penne longue de 5-10 cm avec un rachis folioles sessiles, celles-ci 3-12x1-4 mm, étroitement elliptiques, acuminéès, base cunée, papyracées, glabres ou faiblement pubérulent de la nervure médiane et du bord.

inflorescence en panicule terminale ouverte, ;à ramifications court pubérulentes. Calice réduit, largement campanule, 5-denticulé, <....>

NOM USUEL ¡Jacaranda.

MATERIEL CAMEROUNAIS ETUDIE :

Dang 520, Meiganga, P, YA.

**Méthodes :** proximité entre mots du corpus words et entrées lexicales, complétées par mots (longs) du corpus à forte fréquence + apprentissage de tables de correction

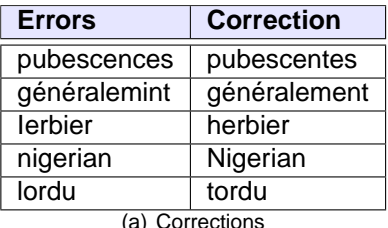

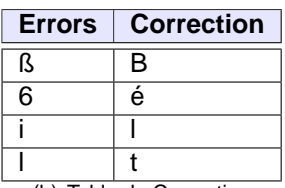

(b) Table de Correction

#### Jacaranda – Structuration logique

**Méthode :** détection de frontières + ouverture/fermeture d'éléments XML Robustesse & flexibilité pour traiter des corpus légèrement différents

```
<genre i d =" section25 " key=" 2 " name=" Jacaranda mimosifolía D. Don">
```

```
<hiblio >
 Bot. Reg. : tab. 631 (1822). – Sandwith, Kew Bull. 1953 : 455
 (1954).− Gentry , Ann . Missouri Bot . Gard . 60 ; 803 (1973) .
\lt/\frac{1}{2}biblio >
<p>Arbre atteignant au moins 15 m de hauteur ....</p>
<p>inflorescence en panicule terminale ouverte, .... </p>
<p>Capsule orbiculaire comprimée, souvent peu profondément émarginée au.
    sommet \ldots \lt/p>
<p>Arbre ornemental t r è s communément c u l t i v é dans les régions
    subtropicales du Monde ... </p>
 . . . .
NOM USUEL ¡Jacaranda .
< materiel >
Dang 520, Meiganga, P. YA.
< / materiel >
< / genre>
```
◀ㅁ▶◀@▶◀불▶ 볼 ◇QC

#### Traitement Morpho-Syntaxique

**Motivation :** Segmentation en mots et phrase, reconnaissance des entités nommées (noms propres, dates, dimensions, . . . ), information morphologique

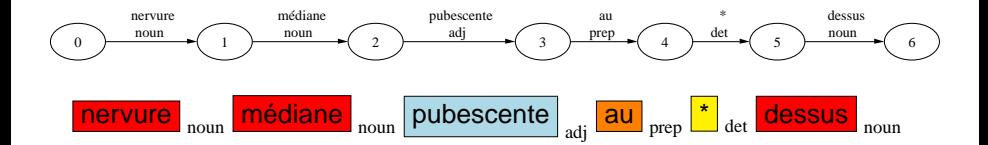

```
<token id="t20724" value="rachis">rachis</token>
<wordForm entry=" rachis " lemma=" rachis " tag=" cat@noun type@common
  gender@masc" tokens=" t20724 " / >
<token id="t20725" value="portant">portant</token>
<wordForm entry="portant" lemma="porter" tag="cat@verb mode@part
  tense@pres " tokens=" t20725 " / >
<token i d =" t20726 " value=" quelques ">quelques< / token>
<wordForm entry=" quelques " lemma=" quelques " tag=" cat@det num@pl" tokens
  =" t20726" />
<token id="t20727" value="aiguillons">aiguillons</token>
<wordForm entry="aiguillons" lemma="aiguillon" tag="cat@noun
  type@common gender@masc num@pl" tokens=" t20727 " / >
```
 $\Omega$ 

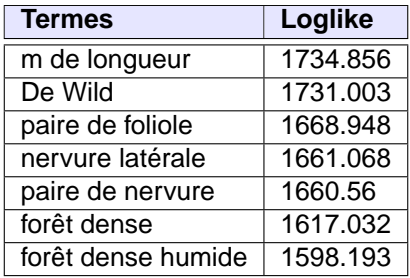

arbuste lianescent arbuste iriermes arbuste à feuille arbuste inerme arbuste épine port d'arbuste arbuste épineux arbuste ornemental premier arbuste arbuste sarmenteux arbuste lianescents massif d'arbuste arbuste de sous-bois arbuste à jeune espèce d'arbuste arbuste à coloniser arbuste à rameau . . .

**Notes** Résulats obtenus sans structuration logique et faible détection des entités nommées  $\equiv$   $\cap$  Q  $\cap$ 

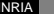

#### Vers un réseau de mot (fragment)

Exploitation des relations gouverneurs/gouverné présentes dans les termes multi-mots.

⇒ premiers pas vers des classes sémantiques

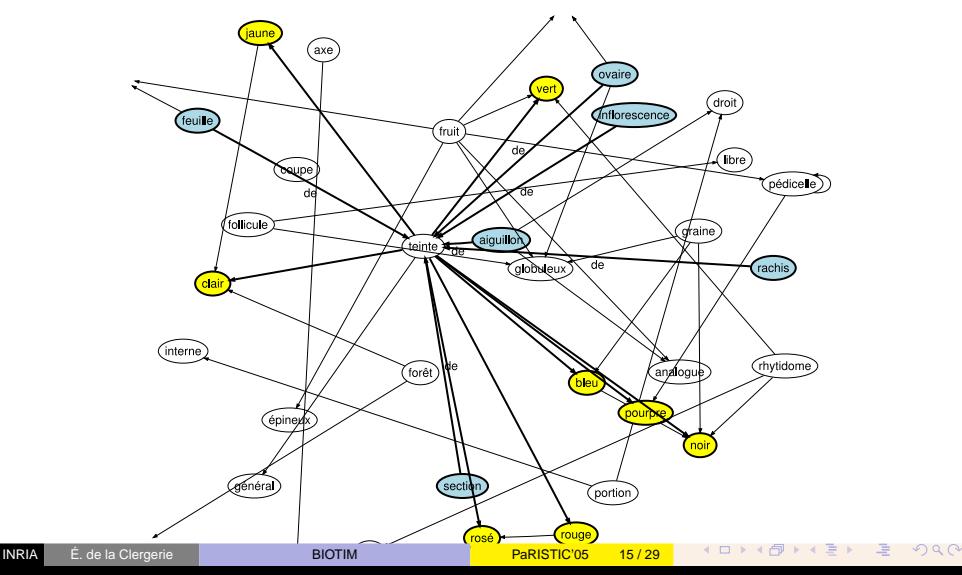

#### Vers des classes sémantiques

- **•** Préfiguration des expériences avec analyse syntaxique
- Utilisation des informations morpho-syntaxique pour obtenir des **contextes** (locaux) d'occurences Nom-(Prep.(Det))-□ Adj-□ □-(Prep.(Det))-Nom
- **Hyp distributionelle d'Harris** : des mots partageant souvent les mêmes contextes sont sémantiquement proches
- Proximité (asymétrique) entre mots fonction de la similarité et productivité des contextes

$$
\alpha(m_i,m_j) = \frac{\Sigma_{c \in C_i \cap C_j} \frac{1}{\sqrt{prod(c)}}}{\Sigma_{c \in C_i} \frac{1}{\sqrt{prod(c)}}}
$$

$$
p(m_i,m_j) = \alpha(m_i,m_j). \Sigma_{c \in C_i \cap C_j} \frac{1}{\sqrt{prod(c)}}
$$

 $\equiv$   $\Omega$ 

#### Regroupement hiérarchique – Dendogrammes

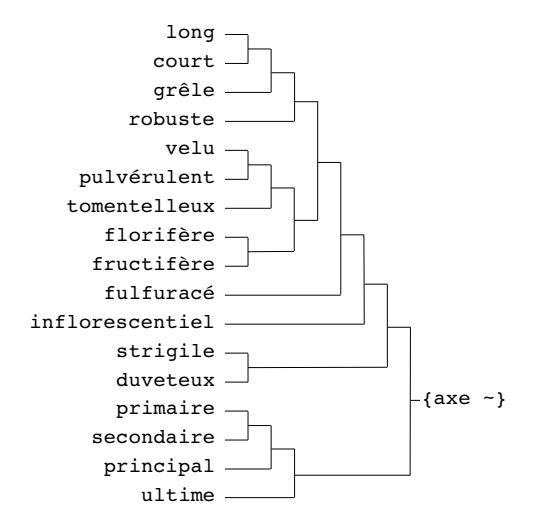

<span id="page-19-0"></span> $2Q$  $\leftarrow$   $\Box$   $\rightarrow$   $\rightarrow$ 三

#### Dépendances syntaxiques

Sorties d'analyse comme un graphe (ambiguë) de dépendance entre mots utiles pour :

- acquisition d'ontologie :
	- ◮ contextes syntaxiques similaires ⇒ identification classes sémantiques classes sémantiques  $\Rightarrow$  classes de contextes syntactiques
	- ► constructions syntactiques : (coord) "X et X", (intervalle) "de X à X"
	- $\triangleright$  marqueur linguistique explicite : "en forme de X", "de couleur Y"
	- $\blacktriangleright$  ontologie germe
- fouille de textes (avec désambiguation grâce à l'ontologie)

#### des sépales [part] ovales-aigus [shape], glabres [texture] ou éparsement hérissés [texture]

<span id="page-20-0"></span>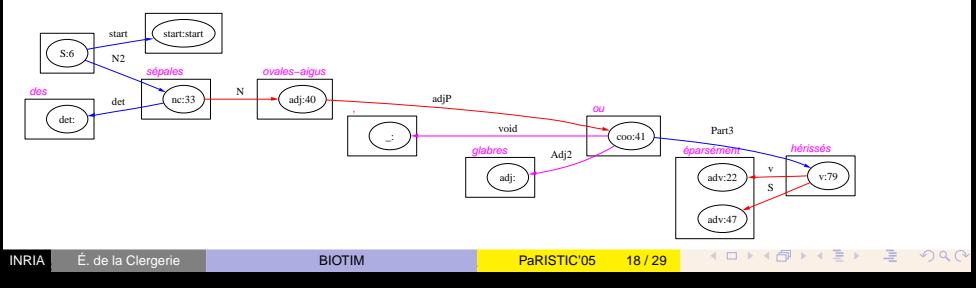

- Indexation Offline des images :
	- $\triangleright$  calculs de signatures (couleurs, textures, ...)
	- $\blacktriangleright$  identification des points caractéristiques
	- ► identification des régions homogènes
- **O** Recherche
	- ► recherche par similarité sur les signatures et motifs de points caractéristiques
- Recherche de signatures adapté (reconnaissance de plantes  $\neq$  reconnaissance de visages)
- Apprentissage/identification de (certains) des descripteurs visuels de l'ontologie (lancéolé/forme/feuille, glabre/texture/feuille)
- Ikona demo : <http://www-rocq.inria.fr/cgi-bin/imedia/ikona>

<span id="page-21-0"></span> $\equiv$   $\cap$  Q  $\cap$ 

## Image Biotim – recherche par similarité

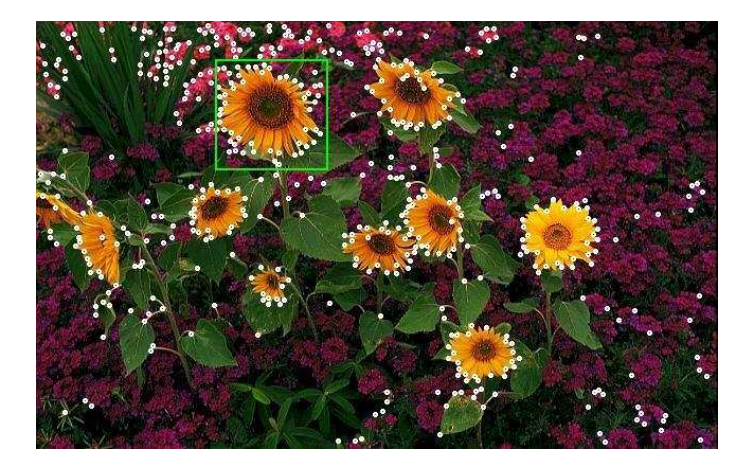

 $2Q$ 

## Image Biotim – recherche par similarité

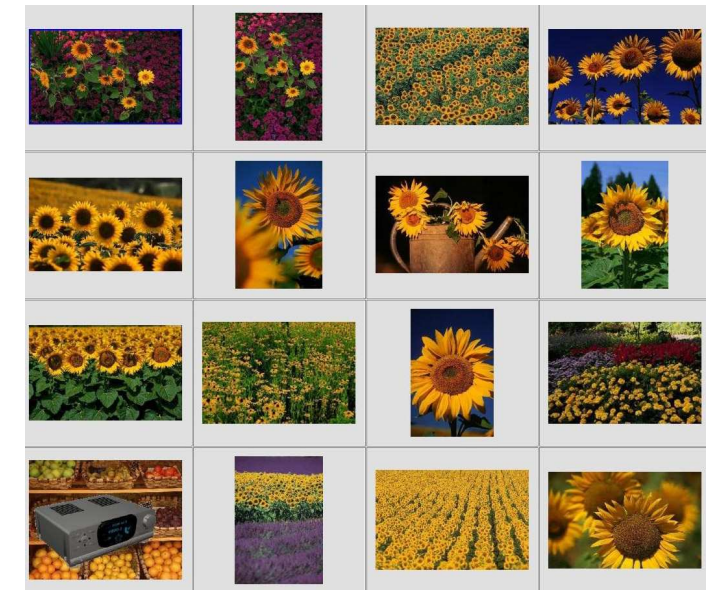

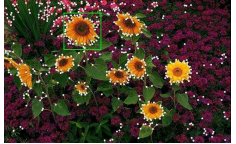

INRIA É. de la Clergerie **Paristicia de la Clergerie Paristicia de La Clergerie De La Clergerie [BIOTIM](#page-0-0)** Paris **Paristicia de La Paristicia de La Clergerie** De La Paristicia de La Paristicia de La Paristicia de La Paristici

つくへ

## Expression génique – tirage aléatoire

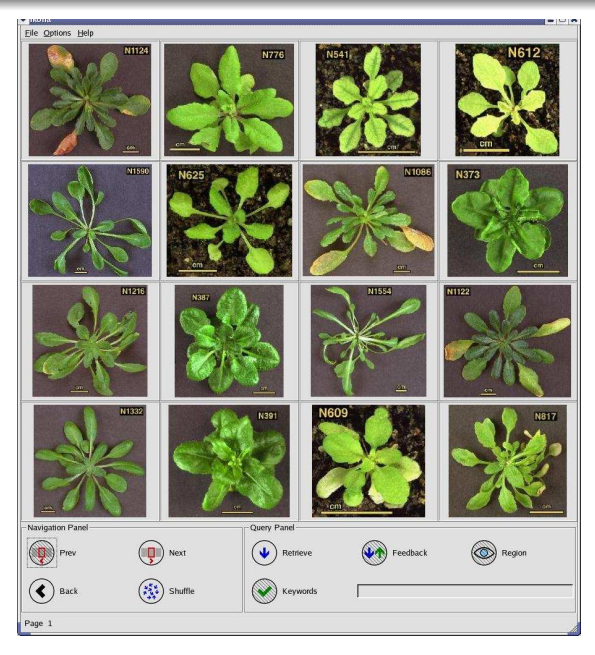

星 りょく  $\rightarrow$   $\rightarrow$   $\rightarrow$   $\rightarrow$  $\Box$  $\rightarrow$  4  $\oplus$ 

#### GE – recherche par similarité sur la forme

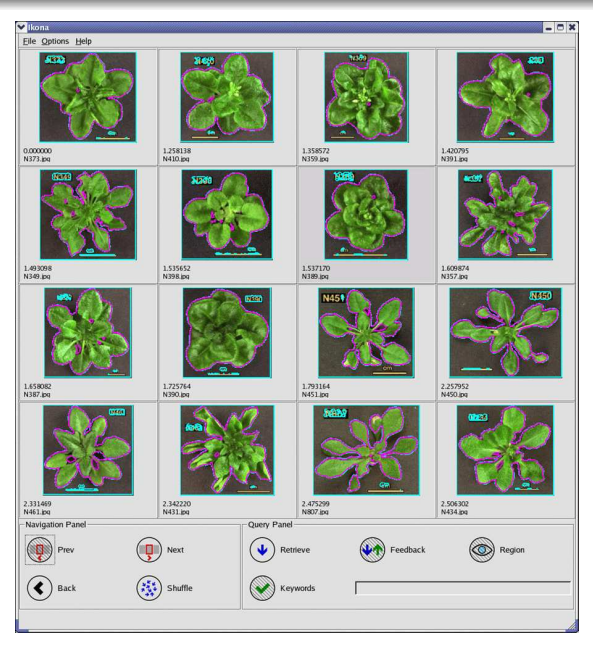

 $2Q$ 4 ロ ▶ イ 何  $\blacktriangleright$  4 Ξ 三  $\rightarrow$ 

#### GE – recherche par similarité sur forme et couleur

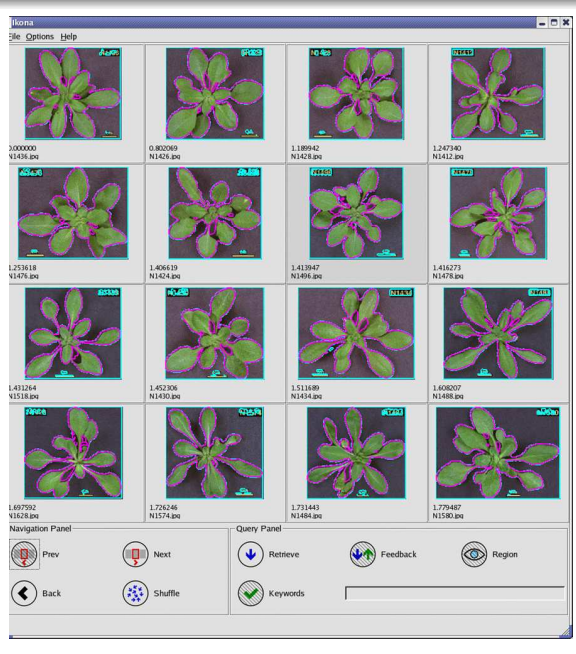

Utilisation **DFH** d'un nouveau descripteur de forme, meilleur et à coût réduit

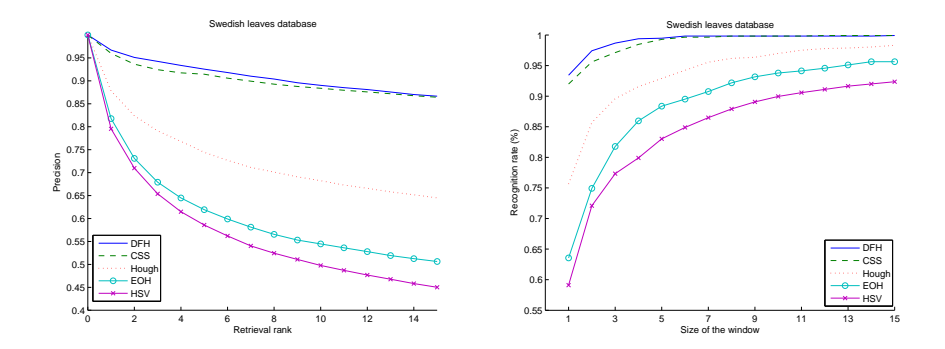

 $2Q$ 

#### Reconnaissance de formes

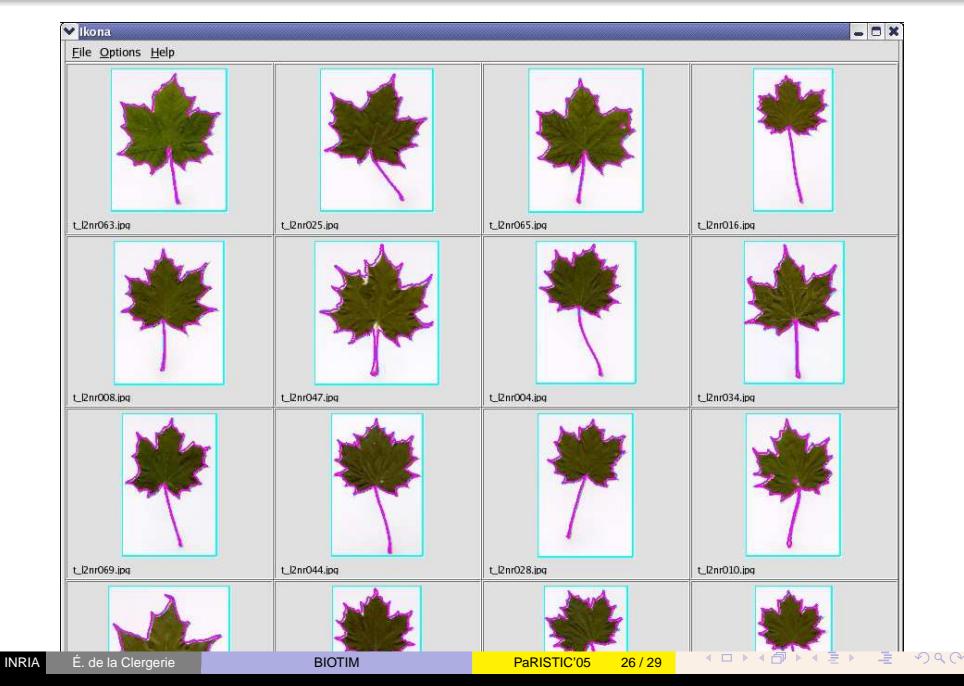

## Images : passage à l'échelle

Nouvelle méthode pour la recherche par point d'intérêt : minimisation E/S et calcul de distances pour SR-Tree

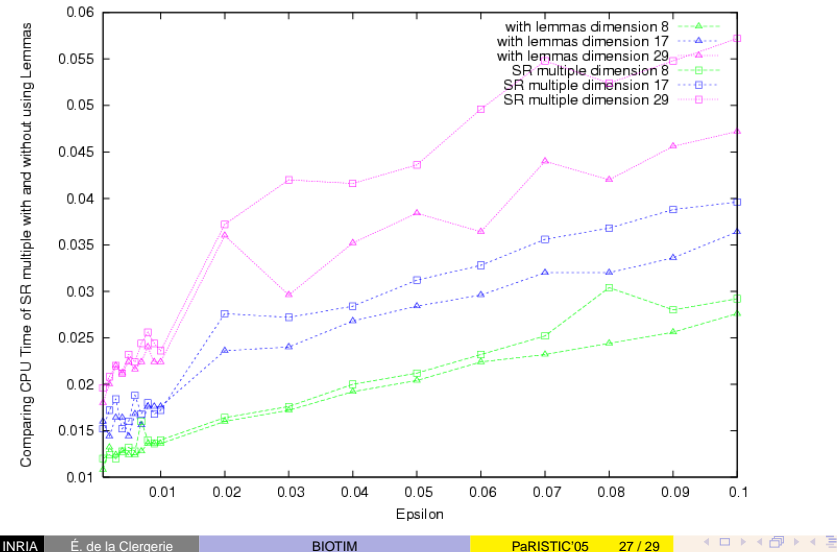

#### Visibilité

**Contacts** 

- Muséum National d'Histoire Naturelle (MNHN, Paris) ; CIRAD (Montpellier)
- Association ENDEMIA (Nouvelle Calédonie)
- Projet Electronic Field Guide (NSF, États-Unis)
- Australian National Botanical Garden

Au moins 9 publications

Quelques URLs

- Site Biotim <http://www-rocq.inria.fr/imedia/biotim/>
- Site de travail Biotim <http://graves.inria.fr/biotim/>
- Demo Ikona <http://www-rocq.inria.fr/cgi-bin/imedia/ikona>
- Demo Parseur du Français <http://atoll.inria.fr/parserdemo>
- Projet représentatif de nombreux projets similaires à venir
- Difficulté d'obtenir des corpus d'images de grande taille relatif au texte Nécessaire pour l'apprentissage
- Difficulté de l'apprentissage de propriétés visuelles fines images non homogènes, qualité variable, . . .
- Difficulté des évaluations :
	- ► besoin d'experts (occupés)
	- ► problème de présentation des résultats

<span id="page-31-0"></span> $\Omega$